## Exercise 4.21

(a) Denote by Z the present value random variable for this policy. The Actuarial Present Value of the benefits can be expressed as

APV(benefits) = 
$$
E[Z] = 2000A_{50}^{(4)} - 1000v^{15}{}_{15}p_{50}A_{65}^{(4)}
$$
.

The following R code produces a table of  $A_x^{(4)}$  starting at age  $x = 50$ :

```
A \leftarrow 0.00022B \le -2.7*10^(-6)c <- 1.124
x \leftarrow 50:147y <- seq(50,147,0.25)
surv \leftarrow function(x){
exp(-A*x-(B*(c^x-1)/log(c)))px \leftarrow \text{surv}(y+0.25)/\text{surv}(y)qx \leftarrow 1-pxint < -0.05v \leftarrow 1/(1+int)vcum \left\langle -\right\rangle v^((1:length(y))/4)
Axqtr \leftarrow \text{rep}(0, \text{length}(y))Axqtr[1] <- sum(vcum*cumprod(c(1,px[-length(px)]))*qx)
n \leq -1while (n<length(y)) {
n <- n+1
Axqtr[n] <- (Axqtr[n-1)*(1+int)^(1/4)-qx[n-1])/px[n-1]}
x \leftarrow x [which(x==50):which(x==101)]
Axqtrz \leftarrow \text{rep}(0, \text{length}(x))n < -0while (n<length(x)) {
n <- n+1
Axqtrz[n] <- Axqtr[which(y==x[n])]
}
a \leq matrix(1:length(x), nrow=length(x)/4,4)
output \leq cbind(x[a[,1]],Axqtrz[a[,1]],x[a[,2]],Axqtrz[a[,2]],
  x[a[,3]], Axqtrz[a[,3]], x[a[,4]], Axqtrz[a[,4]])
colnames(output) <- c("x","Ax(4)","x","Ax(4)","x","Ax(4)","x","Ax(4)")
print(output)
```
This gives the output

> print(output)  $x$   $Ax(4)$   $x$   $Ax(4)$   $x$   $Ax(4)$   $x$   $Ax(4)$ [1,] 50 0.1927898 63 0.3338911 76 0.5350872 89 0.7524396

```
[2,] 51 0.2014422 64 0.3474130 77 0.5522105 90 0.7673815
[3,] 52 0.2104392 65 0.3613103 78 0.5694207 91 0.7818683
[4,] 53 0.2197886 66 0.3755752 79 0.5866788 92 0.7958688
[5,] 54 0.2294976 67 0.3901979 80 0.6039439 93 0.8093551
[6,] 55 0.2395731 68 0.4051662 81 0.6211736 94 0.8223034
[7,] 56 0.2500210 69 0.4204655 82 0.6383243 95 0.8346939
[8,] 57 0.2608466 70 0.4360791 83 0.6553516 96 0.8465115
[9,] 58 0.2720541 71 0.4519873 84 0.6722106 97 0.8577451
[10,] 59 0.2836468 72 0.4681683 85 0.6888565 98 0.8683882
[11,] 60 0.2956269 73 0.4845972 86 0.7052449 99 0.8784388
[12,] 61 0.3079950 74 0.5012470 87 0.7213326 100 0.8878989
[13,] 62 0.3207505 75 0.5180878 88 0.7370775 101 0.8967744
```
From this table, we find that

 $APV(benefits) = 2000(0.1927898) - 1000(1/1.05)^{15}(0.9594565)(0.3613103) = 218.8295.$ 

(b) To evaluate the  $E[Z^2]$ , we note that we write  $Z = Z_1 - Z_2$  where  $Z_1$  is the present value random variable associated with a whole life policy that pays 2000 at the end of the quarter in the year of death and  $Z_2$  is the present value random variable associated with a 15-year deferred life policy that pays 1000 at the end of the quarter in the year of death. Thus,

$$
E[Z^2] = E[Z_1^2] + E[Z_2^2] - 2E[Z_1 Z_2],
$$

where clearly  $Z_1Z_2$  is the present value random variable associated with a 15-year deferred life policy that pays  $2000 \times 1000$  at the end of the quarter in the year of death, but evaluated at  $2\delta$ . Thus, we see that

$$
E[Z^2] = (2000)^2 \, {}^2A_{50}^{(4)} + (1000)^2 v^{30} {}_{15}p_{50} \, {}^2A_{50}^{(4)} - 2(2000)(1000) v^{30} {}_{15}p_{50} \, {}^2A_{50}^{(4)}
$$
  
=  $(2000)^2 \, {}^2A_{50}^{(4)} + [(1000)^2 - 4(1000)^2] v^{30} {}_{15}p_{50} \, {}^2A_{50}^{(4)}$   
=  $(2000)^2 \, {}^2A_{50}^{(4)} - 3(1000)^2 v^{30} {}_{15}p_{50} \, {}^2A_{50}^{(4)}$ 

The following R code produces a table of  $A_x^{(4)}$  starting at age  $x = 50$ .

```
# to calculate the variance, we evaluate APV at interest 2*delta
v \leftarrow 1/(1+int)^2vcum \left\langle -\right\rangle v^((1:length(y))/4)
Ax2qtr < -rep(0, length(y))Ax2qtr[1] < -sum(vcum * cumprod(c(1,px[-length(px)])) *qx)n <- 1
while (n<length(y)) {
n <- n+1
Ax2qtr[n] <- (Ax2qtr[n-1)*(1+int)^(2/4)-qx[n-1])/px[n-1]}
x \leftarrow x [which(x==50):which(x==101)]
Ax2qtrz \leftarrow rep(0, length(x))n < -0
```

```
while (n<length(x)) {
n <- n+1
Ax2qtrz[n] \leftarrow Ax2qtr[which(y==x[n])]}
a \leftarrow matrix(1:length(x), nrow=length(x)/4,4)
output <- cbind(x[a[,1]],Ax2qtrz[a[,1]],x[a[,2]],Ax2qtrz[a[,2]],
  x[a[,3]], Ax2qtrz[a[,3]], x[a[,4]], Ax2qtrz[a[,4]])
colnames(output) <- c("x","2Ax(4)","x","2Ax(4)","x","2Ax(4)","x","2Ax(4)")
print(output)
```
This gives the output

> print(output)

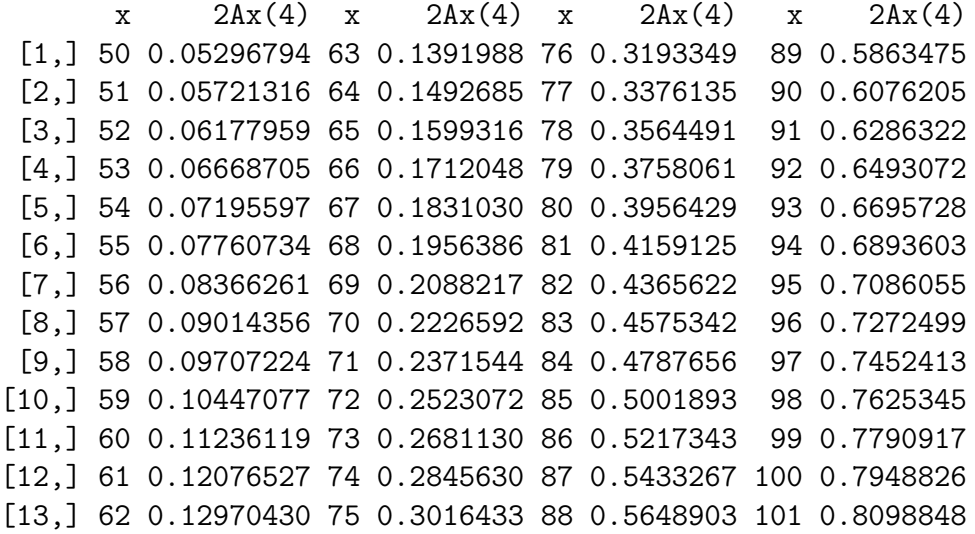

From the table above, we find that

$$
E[Z^2] = (2000)^2(0.05296794) - 3(1000)^2(1/1.05)^{30}(0.9594565)(0.1599316) = 105359.0,
$$

so that

$$
SD[Z] = \sqrt{Var[Z]} = \sqrt{E[Z^2] - (E[Z])^2}
$$
  
=  $\sqrt{105359.0 - (218.8295)^2} = \sqrt{57472.61} = 239.7345.$ 

(c) The benefit is 2000 in the first 15 years and reduces to 1000 thereafter. Note that after 15 years, the accumulated value of the single premium of 500 will only be  $500(1.05)^{15}$  = 1039.464, which means that the policy benefit will have a greater value than this accumulation only if the insured dies within the first 15 years. This is equivalent to

$$
_{15}q_{50} = 1 - _{15}p_{50} = 1 - 0.9594565 = 0.0405435.
$$